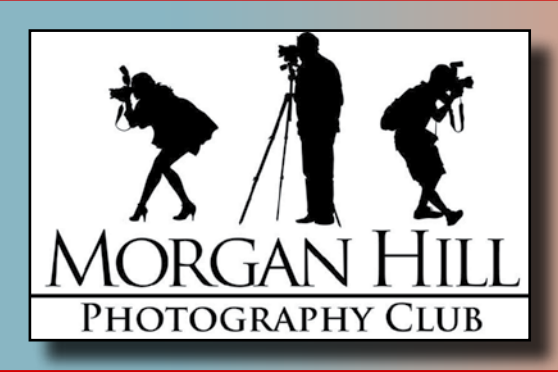

# **EDCUS**<br>MORGAN HILL Morgan Hill Photography Club **Newsletter of the Morgan Hill Photography Club <http://www.morganhillphotographyclub.org/>**

## **August 2014**

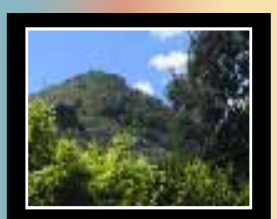

Editor Susan Brazelton [brzltn@garlic.com](mailto:brzltn%40garlic.com%20?subject=MHPC%3A%20Info)

#### **Low Light & Night Photography** Pages 2 & 3

**NEW! Critique Assignments** Page 4

**Focus Groups**  Page 5

**Last Gallery Show of 2014** Page 6

**Super Moon Photos** Page 7

*What is Camera Raw?* Page 8

## **August Meeting**

With over eighty people in attendance (including visitors from two San Jose Camera Clubs), the room was filled with photographic energy, conversation, and coniviality.

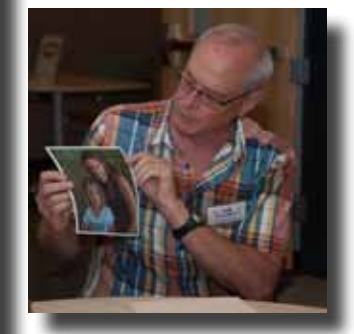

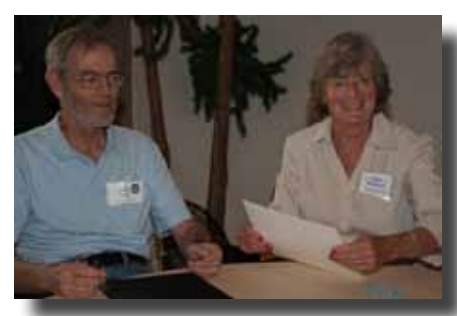

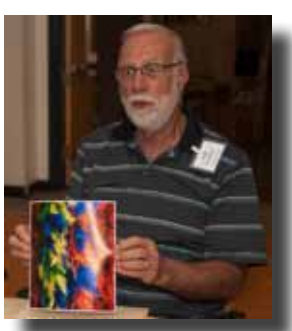

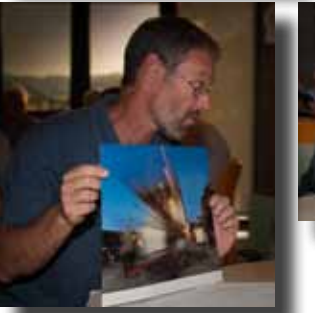

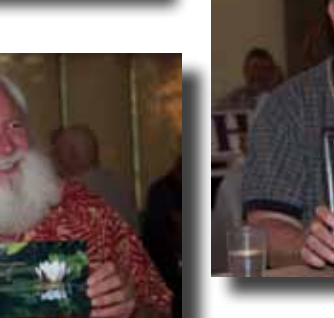

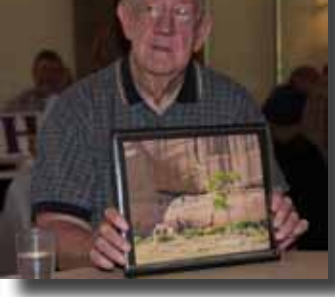

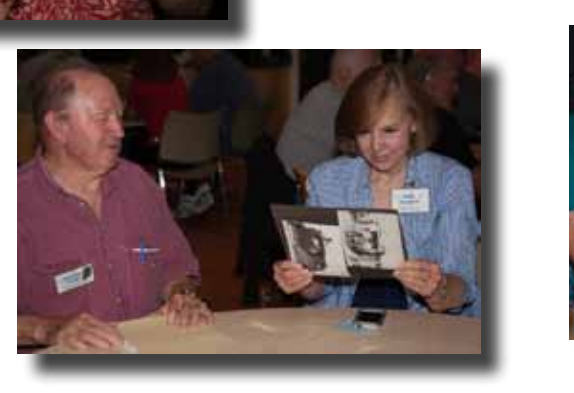

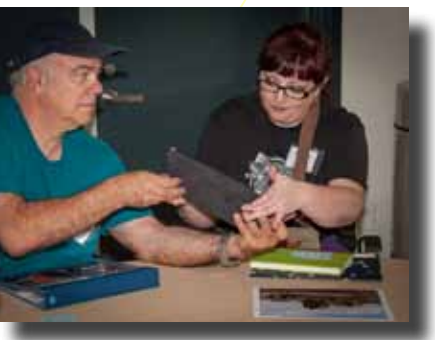

## **August Program - Low Light & Night Photography**

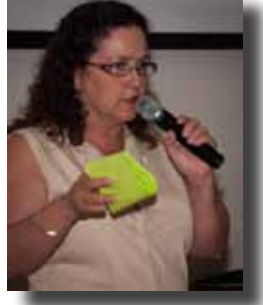

Program Director **Noella Vigeant** called upon the talent and experience of five club members to present techniques for getting unique photographs when the light is very, very low. This program served as a prelude to the next gallery show, "After Dark." (See page 6)

#### **"Understanding the Blue Hour"** by **George Ziegler**

The blue hour is the period of twilight each morning and evening when the sun is below the horizon and the ambient light

takes on a predominantly blue hue. A gradient of colors from blue to orange appear near where the sun rises or sets creating a cool/warm color harmony.

#### **Tips for shooting blue hour photos:**

- Since the shots are naturally dark, overexposing a little will not hurt them.
- Use manual mode so you can change the exposure as quickly as the light changes.
- Check your histogram frequently.
- The blue hour is a gradual phenomenon that moves from east to west. Follow the light to get several points of view.
- Don't let a forecast of clouds or fog deter you. They can add drama and color.
- If possible, include water that will reflect the deep colors of the sky.

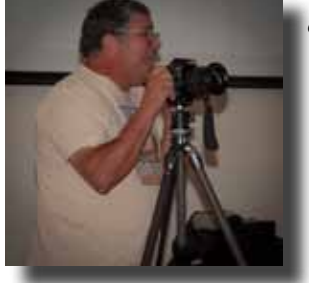

#### **"Reflective Light Photography"** by **Mark Grzan**

"Long exposure over water is liken to magic."

- •Since the composition may include a variety of light sources, getting the correct white balance can be tricky. It is best to shoot in raw, so white balance can be corrected in post-processing, if necessary.
- To prevent unwanted noise, keep the ISO low (100 400).
- Since a long exposure (a few seconds to minutes) is necessary to gather
- enough light, use a tripod and cable release (or delayed timer) to prevent camera shake. • Check your histogram to make sure the graph is not touching either of the sides, especially

the right side. You can't fix blown-out highlights in post processing.

#### **"Creating Silhouettes"** by Rodney Myatt

- Silhouettes can add a sense of mystery to a photo.
- Expose for the lightest part of the background.
- The edge of the silhouette must be sharp!
- People add to the story value of the photograph, especially if they are in action
- Separate each silhouette (so it doesn't look like a big glob of black).
- A shadow can be a silhouette.
- A silhouette reflected in water can create a unique, possibly abstract, photo.

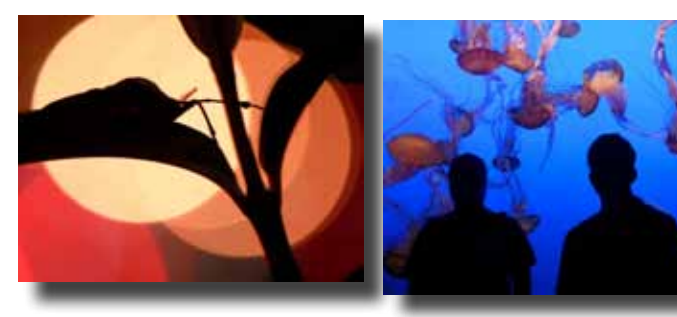

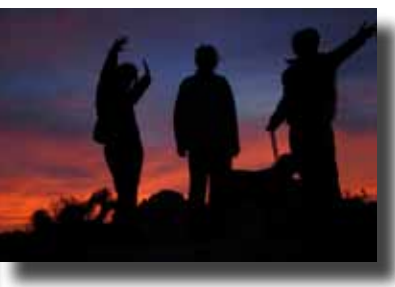

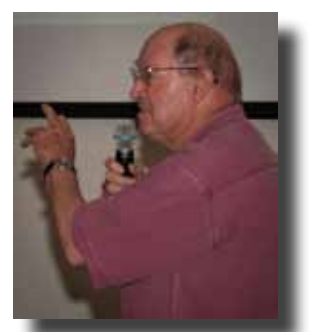

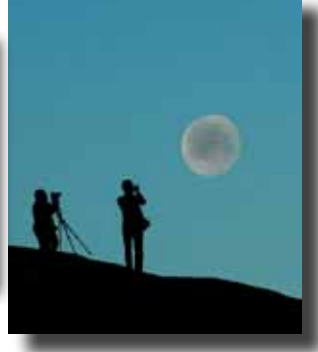

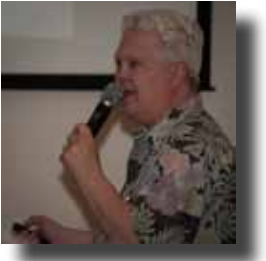

Continued on next page...

# **Low Light & Night Photography - continued**

#### **Carnival Lights** by **Rick Rasmussen**

A dark sky and the bright lights of a carnival are the ingredients for exciting photographs. Rick shared night photos he took at the Santa Cruz Beach Boardwalk to illustrate different effects that can be achieved when photographing moving lights by varying the shutter speed. To get the best results, Rick suggests that you shoot in raw so the sensor gathers the most information. Other tips include:

- Because light "blooms" during long exposures, you will get less clarity.
- Do you want to blur the action so the lights become an abstract, or do you want to keep some detail? Use f-8, experiment with different shutter speeds, and see which effect you like best.
- Check the color histogram (which shows an individual graphs for red, blue and green) to make sure that none of the colors is blown out.
- A tripod can be cumbersome and dangerous in a crowd, so up the ISO and shoot hand-held, or use a monopod.
- Capturing stop motion is often more difficult than capturing blurred lights. Up the ISO to get a faster shutter speed. Brace the camera against a pole or other structure.
- Watch the ride to determine its optimal position in the composition; pre-focus on that position and then switch to manual focus. When the ride comes around to that optimal position again, shoot! (NOTE: If you change your position or rotate the zoom, you must re-focus.)

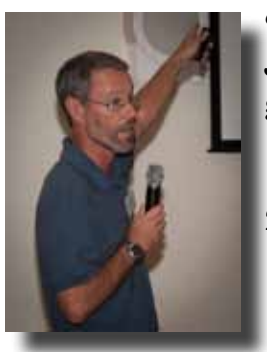

#### **"Beyond Night Perception"** by **Jose Vigano**

Jose used one photograph to summarize a three step plan that will allow you to get the most out of your night photography efforts.

- 1. Plan ahead to be on location during the blue hour, and bring the right gear: tripod, cable/remote release, wide angle or a moderate zoom lens.
- 2. Follow the suggeations on this chart.

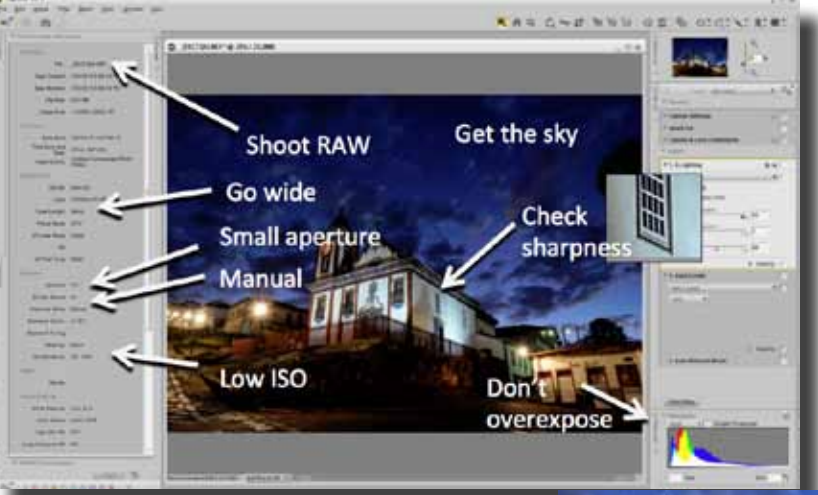

3.Use post processing as necessary to complete your original vision.

Each speaker suggested that you shoot raw photos. What does that mean? Read the Wikipedia explanation on page 8.

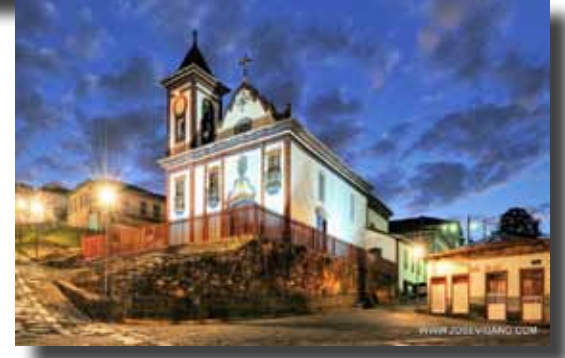

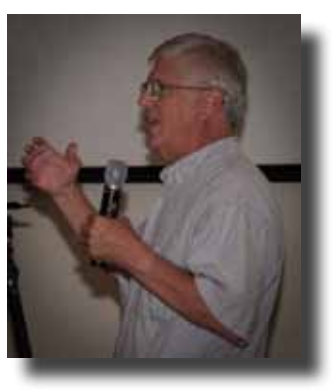

## **Member News & News for Members**

#### **Welcome to New Member Bob Taylor**  and Returning Member **Ron Satterlee**

#### **Executive Board**

**George Ziegler** President Web Master

**Noella Vigeant** Vice President Program Director

**Susan Brazelton** Past President Newsletter Editor

**Barbara Dawson** Treasurer

**Nichole Larson** Membership Chair Marketing Director

**Rodney Myatt** Logistics Chair

**Ali Adams & Mike McElvy** Members-at-Large

**Michael Sue BrownKorbel** Photo Diva

> **Noël Calvi** Adjunct

Show your club spirit by having the logo embroidered on your favorite shirt or jacket or hat. Bring your garment to a meeting and get it back at the next meeting

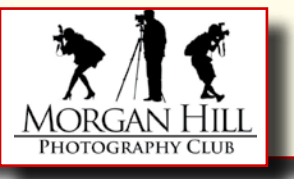

#### **Photoshop Elements Class** by **Noella Vigeant**

Are you ready to wrap you head around photo processing? Photoshop Elements is an excellent program at an affordable price for processing your digital photos. Come see where you can take your images using basic image adjustments, selective color and layers. The Intermediate class at Gavilan in Gilroy starts this week.

Tuesday and Thursday, 6:30 - 8:30 August 19-28 (Intermediate)

To register online: [www.gavilance.com](http://www.gavilance.com) or call 408 852-2801 for more information. Contact the instructor directly: [noellavigeant@gmail.com](mailto:www.gavilance.com?subject=)

#### **Like us on Facebook**

Two years ago we set a goal of 100 likes on our new Facebook page.

Now we have 139.

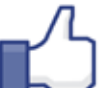

### **Our new goal: 150 Likes**.

We want YOU to like us.

[https://www.facebook.com/MorganHillPhotographyClub](https://www.facebook.com/MorganHillPhotographyClub )

# **Critique Assignments**

Every two months, members will be challenged with a photographic assignment. Those who choose to accept the assignment may post up to three of their photos to a designated Flickr site under the following conditions:

- The photos must be taken during the assignment period. (approximately 8 weeks)
- Each person posting a photo is expected to give and receive constructive feedback. (Guidelines on how to effectively critique photos will be sent out to all members and summarized on the Flickr page.)

#### **For every photo you post, you must give feed back to another photo.**

The purpose of the critique assignments is to help members improve their photography by taking new photos; trying new techniques; exploring different subjects; and giving and receiving effective feedback.

First Assignment starts... NOW!

# *The California Drought*

Assignment period: 18 August - 12 October [https://www.flickr.com/groups/mhpc\\_critique\\_assignments/](https://www.flickr.com/groups/mhpc_critique_assignments/)

#### **Focus Groups**

Want to learn more about a specific aspect of photography and learn from other members who have the same interest. You should join a Focus group! Once established, Focus Groups are self direct-

ing, with the members deciding where and when to meet and how they want to pursue their interest. Each group has a facilitator who is the contact person for the group and who coordinates the meetings and activities. If you are interested in joining a Focus Group (must be a member of the club), please contact the facilitator.

**Macro Photography - Susan Brazelton:** brzltn@garlic.com No regular meetings, just occasional practice shoots Flickr site: http://www.flickr.com/groups/mhpc-macrofocusgroup/

**Compact Cameras - Dan Gregg:** [dwgdvm@aol.com](mailto:dwgdvm%40aol.com?subject=P%20%26%20S%20Focus%20Group) Meets the Second Thursday every other month. Flickr site: http://www.flickr.com/groups/1605480@N21/

**Photographing People - Noella Vigeant:** nvigeant@gmail.com Practice sessions once or twice a month at various locations. To join contact Noella or **Larry Campbell** (Larrycam@pacbell.net)

**Lightroom - George Ziegler:** George@gwzphotography.com Beginners and advanced users are welcome. Meets the Third Thursday of each month

**iPhoneography - Michael Sue BrownKorbel:** mbrownkorbel@yahoo.com No regular meetings, but members may post photos on Flickr. Flickr Site: http://www.flickr.com/groups/1945737@N22/

**Night Photography - Susan Brazelton:** brzltn@garlic.com

No regular meetings, but plenty of sunset, moon rises, and after dark shoots. Flickr site:: http://www.flickr.com/groups/mhpc-night-focusgroup/

**Designing Your Wordpress Website** - **Barbi Kutilek**: BK@ImagesbyBK.com Meets the third Wednesday of every month. Currently on summer hiatus. Newbies are welcome.

**Videography - David Fredericks:** david@dosgatos.net Meets the third Tuesday of every month.

**Printing** - **Jack Yovanov:** jack@yoracing.com Meets the first Monday of every month at the Morgan Hill Library at 7:00pm.

#### **Photo Processing - George Ziegler:** George@gwzphotography.com

George posts an unprocessed photo each month and members then download the image and, using the software of their choice, process, crop, restore, retouch, or otherwise do to the image what they want and then re-upload their result within twenty-one (21) days. Once an image is re-uploaded, other members have the opportunity make comments on the various results, and possibly learn new processing techniques. Flickr site: https://www.flickr.com/groups/2603218@N21/

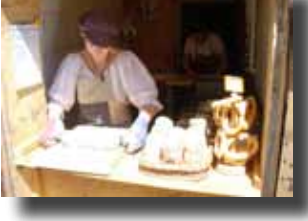

Original Photo ©Lance Trott ©Ram Gupta ©Dan Gregg

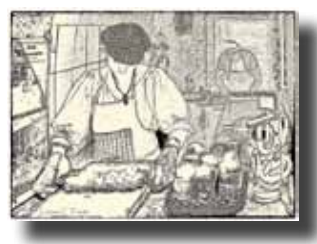

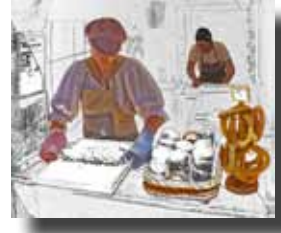

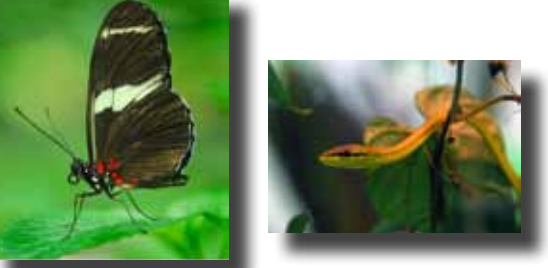

©Rodney Myatt

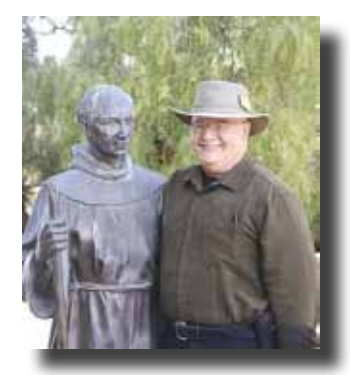

©Larry Campbell

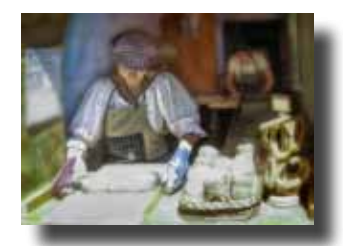

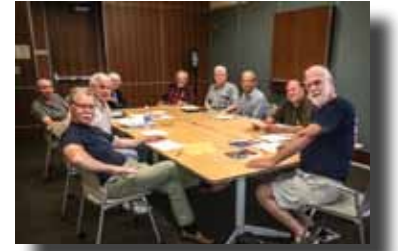

# **Flickr Theme Projects** Remaining 2014

**2015 Themes**

**What themes would you like to see in 2015?**

The September meeting will be the last chance to get your suggestions on the ballot. (Themes from 2013 and 2014 cannot be repeated) First Ballot Voting - October Meeting Final Ballot - November Meeting Results Revealed - December Social

# **Themes**

*-August-Musical Instruments*

**September - Historical Places October - Signage November - Cemeteries -December-Through a Window**

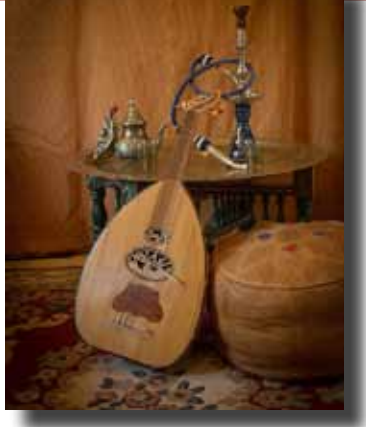

flickr

©Dzung Tran

©Roy Hovey

©Susan Munston

# **Gallery Shows**

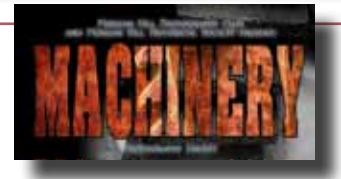

This week is your last chance to see the gallery show at Morgan Hill House. Friday Noon - 3:00PM Saturday 10:00AM - 1:00PM

#### The summer issue of *Morgan Hill Today*  contains an article about the club's gallery

shows and features photos from "Antiques" View online at [http://issuu.com/jcljm/docs/morganhiltoday\\_](http://issuu.com/jcljm/docs/morganhiltoday_issuu_2?e=1325118/8776514) [issuu\\_2?e=1325118/8776514](http://issuu.com/jcljm/docs/morganhiltoday_issuu_2?e=1325118/8776514)

or pick up a free copy at BookSmart and other local businesses

# **Last Gallery Show of 2014**

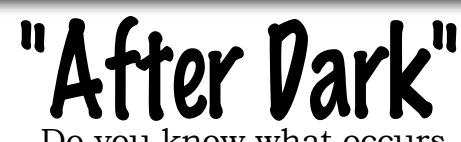

Do you know what occurs after the sun disappears and the sky morphs from blue to black? What comes alive when most everyone goes to bed? If you are a photographer who is not afraid of the dark, this show is for you. 7 November - 18 December at the CRC. Submission deadline: 5 October 2014 Watch for email alerts

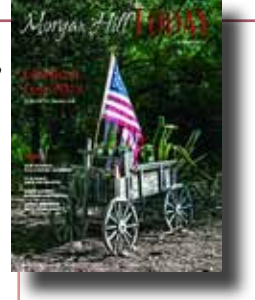

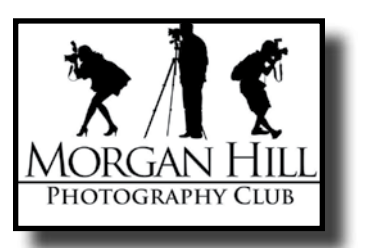

## **Shoot-outs & Workshops**

Shoot-outs are a great opportunity to practice photography in an informal, social setting with like-minded people. Leaders often scout locations ahead of time to determine the best sites and the time of optimal light.

#### **August Super Moon Open Shoot-out**

Wherever you were on August 9th or 10th, if you photographed the Super Moon, please post your best shots on the Flickr Shoot-out site. (See box below)

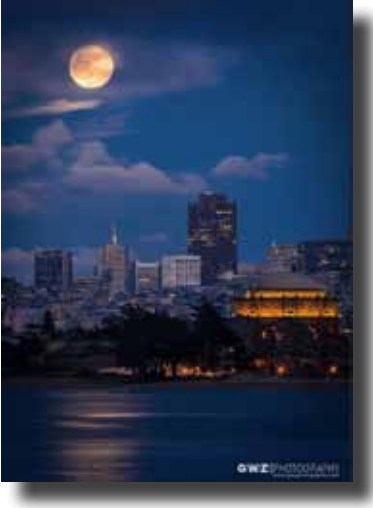

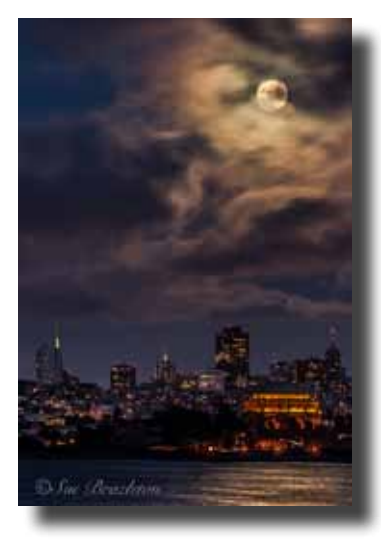

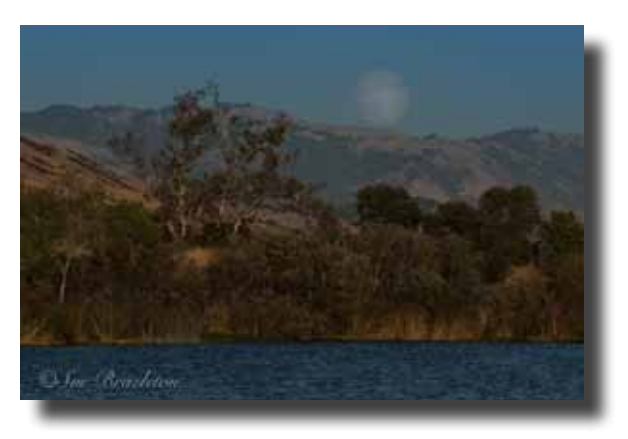

©SBrazelton

©George Ziegler

#### **Neutral Density Filter Workshop**

Led by **Lance Trott** and **Jeff Bentz**, a troop of members headed to the coast to practice using a neutral density filter to create a daylight long exposure. A neutral density filter lessens the amount of light that enters the camera, without changing the colors. The long exposure can render crashing waves smooth and silky and turn moving clouds into abstract streaks.

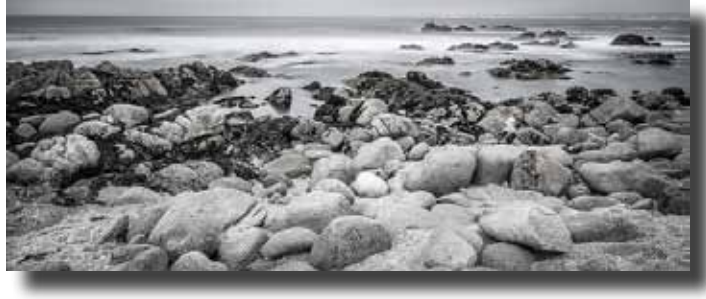

©Barbi Kutilek

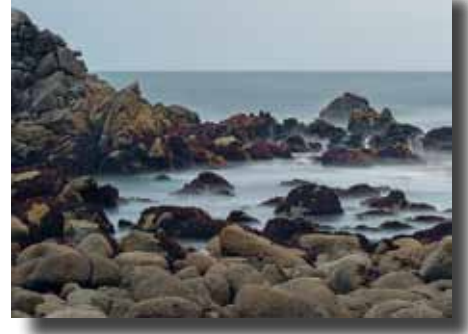

©Gordon Thenemann

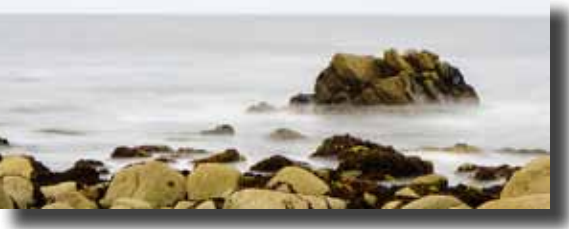

©Noël Calvi

This all-day, hands-on workshop, led by **Lance Trott** and **George Ziegler,** was broken into three sections: the concepts of HDR and how to do it with different cameras; a trip to San Juan Bautista to photograph and have lunch; a return to the original location to process the images. Participant testimonials: (Read one more on page 8)

*"Thanks to George and Lance for organizing such a wonderful workshop!! Great learning, Great fun, and Great group!! Oh yes…and a GREAT lunch."* **Barbi Kutilek**

*"Beautiful day, yummy lunch, fabulous people, and learned lots!!! We would say makes it a great success!!!!! Thankyou George and Lance! "* **Jill** & **Mike McElvy**

*What a great learning experience !!!! -* **Gordon Bazely**

**How to Take and Process HDR Images**

View photos from all club shoot-outs at:

<http://www.flickr.com/groups/mhphotoclubshoot-outs/>

**Future Shoot-outs & Workshops** Be alert to emails and Yahoo postings for upcoming shoot-outs and workshops.

## **Camera RAW** (according to Wikipedia)

Most digital cameras process and compress the pictures you take immediately after capturing the image. This can be helpful, as it keeps the file sizes low (using JPEG compression) and takes care of color correction, including white-balance, tint, and exposure, so you don't have to. However, some people, such as professional photographers, prefer to have more control over how each image is processed. Therefore, many high-end cameras have the ability to shoot in RAW mode. This mode does not compress the images at all and leaves them completely unprocessed.

Because Camera RAW files are uncompressed, they take up more space than typical JPEG images. In fact, raw files often require 2 to 3 times more space for each image captured. So, you'll a larger memory card in your camera if you plan on shooting in raw mode. But since raw photos are not compressed, you maintain the full quality of each image. This can make a noticeable difference when printing images, especially for large prints.

Camera RAW files are unprocessed, meaning all the photo processing is done on the computer. It is like taking a film negative to a dark room to be developed. The raw file is the negative and the computer serves as the dark room. With a raw file, you have complete control over the temperature adjustments (for white-balance), tint, hue, and exposure. However, since raw files are not typical images, some image-viewing programs will not open them. Therefore, most camera companies include Camera RAW editing software with their high-end cameras. These programs allow you to open raw files, do the necessary processing, and save them in common image formats such as bitmap, TIFF, and JPEG.

While shooting in Camera RAW mode offers a lot of control over your photos, it takes additional software and extra time to open and edit each picture you take. You as the photographer must choose which option is better for you.

Editor's Note: Raw is a regular word, not an acronym. It refers to the native file format generated by the analog to digital converter in the camera. (Huh?) It means uncooked or unprocessed.

#### One more testimonial from the HDR Workshop (See previous page)

*I can definitely say that I have a much better appreciation for how and when to be using HDR. And since the workshop I have been doing some additional reading on the subject and have gotten the Photomatix Pro software loaded and started playing around with it to learn how to use it effectively. I'm confident that my photography now will be much improved when it calls for an HDR approach.*

*In addition, I also wanted to pass along my thoughts on the format and delivery of the workshop. This was the first one I had attended through the club and I thought it was done very well with initial discussions on the workshop theme followed by some practical application of the technique followed by the post processing to obtain the desired results. And it is also good to be joined with fellow club members to add to the experience.* - Jack Yovanov

# YAHOO! GROUPS

We encourage every member to join the club's Yahoo Forum. Just go to the site and click on "Join" You will need a Yahoo ID, and the site will take you through the steps to get one. It's all free. If you're not a part of the Yahoo Group, you've missed workshop notifications, opportunities for photographers, equipment for sale, shoot-out invitations, and over twenty files that will help you make better prints.

[http://tech.groups.yahoo.com/group/MHphotoclub/](http://)

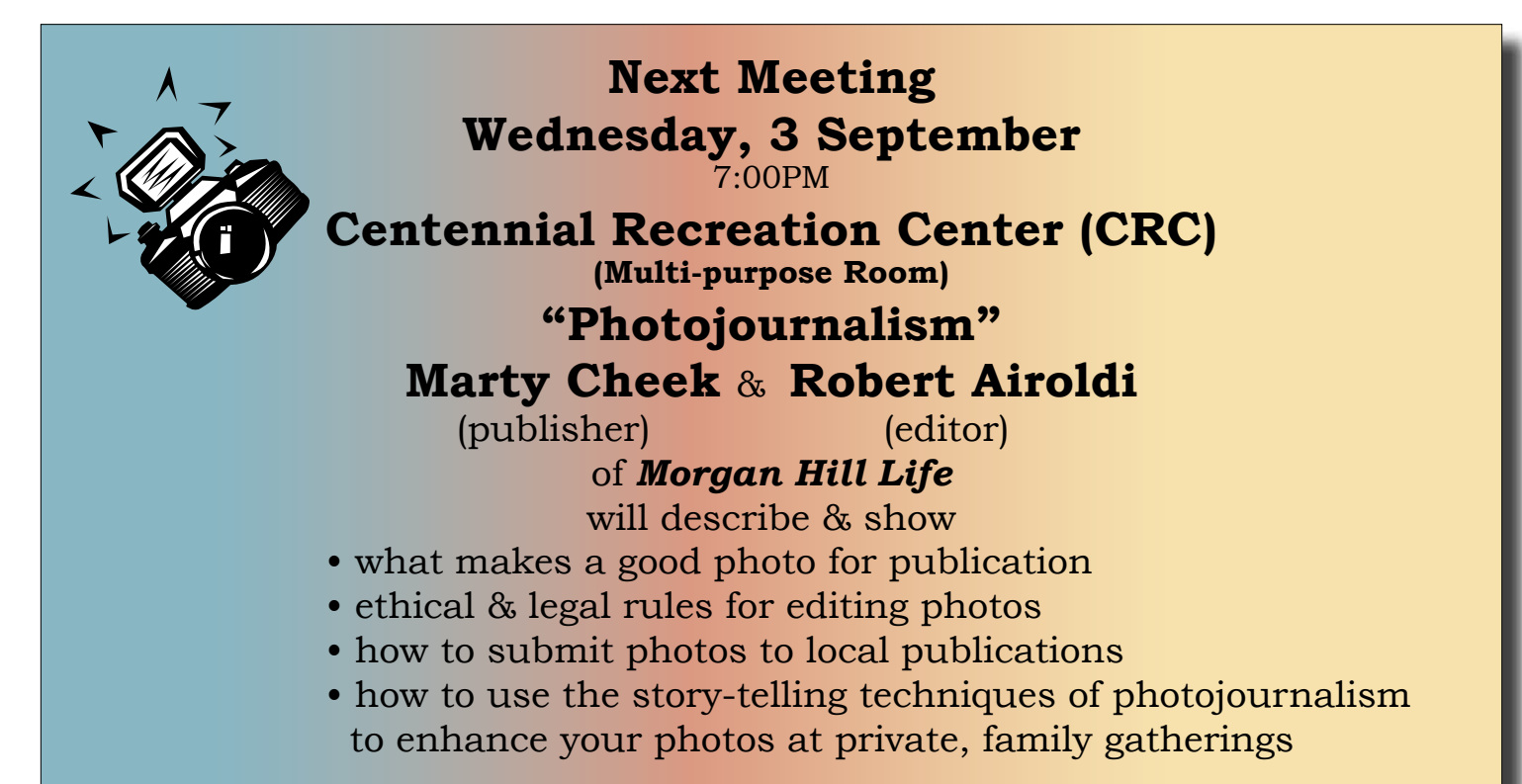

Bring your suggestions for 2014 Flickr Themes

## **November Pre-Meeting Swap Meet 6:00 - 6:45**

Gather up all your old equipment and sell it (or give it away) at the annual

## **Photographic Swap Meet**

Someone wants what you no longer need: Cameras, Memory Cards, Bags, Filters, Lens, Printers, Ink, Software, Books, Magazines...

Clear the Clutter and Make Money or Buy Something for Yourself (or for a Christmas Gift)

*"The quickest way to make money at photography is to sell your camera*."

**October** 

**"Cameras & Gear" + New Member Orientation from 6:00 to 6:45**

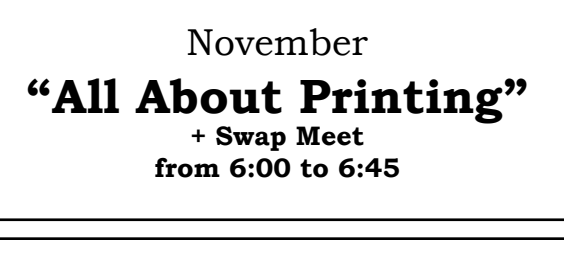

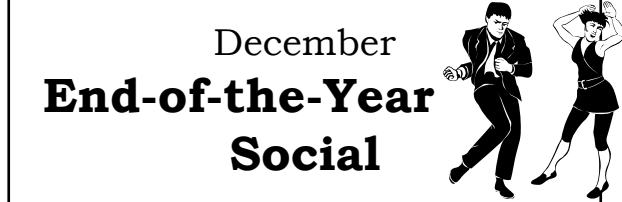

A complete calendar of club meetings and activities is on the website:

<http://www.morganhillphotographyclub.org/calendar.html>